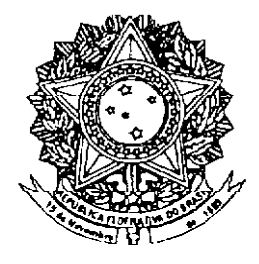

# **SENADO FEDERAL PROJETO DE LEI DO SENADO** Nº 581, DE 2007

Altera a Lei nº 8.036, de 11 de maio de 1990, que "dispõe sobre o Fundo de Garantia do Tempo de Serviço, e dá outras providências".

O CONGRESSO NACIONAL decreta:

Art. 1° Os arts. 2°, 3°, 13, 20 e 22 da Lei n° 8.036, de 11 de maio de 1990, passam a vigorar com as seguintes alterações:

§ 3° Do montante de recursos provenientes do resultado das aplicações do FGTS de que trata o § 1º deste artigo, cinquenta por cento serão repassados às contas vinculadas de forma proporcional e equitativa. (NR)"

"Art. 3<sup>º</sup> O FGTS será regido segundo normas e diretrizes estabelecidas por um Conselho Curador, integrado por seis representantes da categoria dos trabalhadores e seis representantes da categoria dos empregadores, além de um representante de cada órgão e entidade a seguir indicados:

§ 5° As decisões do Conselho serão tomadas com a presença, no mínimo, de dez de seus membros, tendo o Presidente voto de qualidade.

"Art. 13. Os depósitos efetuados nas contas vinculadas serão corrigidos monetariamente com base na variação do Índice Nacional de Preços ao Consumidor (INPC), do IBGE, ou índice que o suceder, e capitalização juros de três por cento ao ano.

VIII - quando o trabalhador permanecer doze meses ininterruptos fora do regime do FGTS, podendo o saque, neste caso, ser efetuado a partir do mês de aniversário do titular da conta;

XV - quando o trabalhador tiver idade igual ou superior a sessenta anos;

XVIII - aplicação em Fundos de Ações ou Fundos de Investimento, permitida a utilização máxima de vinte por cento do saldo existente e disponível em sua conta vinculada do Fundo de Garantia do Tempo de Serviço, na data em que exercer a opção,

§ 15. A transferência de recursos da conta do titular no Fundo de Garantia do Tempo de Serviço em razão da aquisição de ações, nos termos dos incisos XII e XVIII do caput deste artigo, ou de cotas do FI-FGTS não afetará a base de cálculo da multa rescisória de que tratam os  $\S$ § 1<sup>º</sup> e 2<sup>º</sup> do art. 18 desta Lei.

"Art. 22. O empregador que não realizar os depósitos previstos nesta Lei no prazo fixado no art. 15, responderá pela atualização monetária da importância correspondente. Sobre o valor atualizado dos depósitos incidirão ainda juros de mora de um por cento ao mês e multa de vinte por cento, sujeitando-se, também, as obrigações e sanções previstas no Decreto-Lei nº 368, de 19 de dezembro de 1968.

§ 1º A atualização monetária de que trata o caput deste artigo será cobrada pro rata die, tomando-se a variação do índice de que trata o art. 13 do mês anterior ao de referência ou, na falta deste, do que vier a sucedê-lo.

§ 2° Se o débito for pago até o último dia útil do mês do seu vencimento, a multa prevista neste artigo será reduzida para dez por cento.

§ 3º Para efeito de levantamento de débito para com o FGTS, o percentual de oito por cento incidirá sobre a remuneração atualizada até a data da respectiva operação.

§ 4° Ouando o atraso no recolhimento do FGTS pelo empregador ultrapassar doze meses, o débito será inscrito na Dívida Ativa da União, podendo a União ajuizar ação de cobrança.

§ 5º Do montante da multa de que trata o caput deste artigo, setenta e cinco por cento serão destinados à conta vinculada do trabalhador prejudicado pelo atraso. (NR)"

Art. 2<sup>°</sup> Esta Lei entra em vigor na data de sua publicação.

# **JUSTIFICAÇÃO**

O projeto de lei que ora apresento é fruto de um esforço coletivo, capitaneado pelo Instituto FGTS Fácil, endossado por 1.257.649 assinaturas. Encaminho, portanto, um projeto de iniciativa popular, que veio às minhas mãos enviado por aquele instituto, na expectativa de que o Senado Federal, antecipando-se mesmo à Câmara dos Deputados, pudesse apreciar esta proposição que, insisto, é o resultado de um grande trabalho que envolveu técnicos, sindicalistas, estudiosos e trabalhadores em geral.

Por esse motivo, reproduzo, a seguir, a justificação original que me parece ser a melhor fundamentação acerca da relevância e da oportunidade da proposição.

> "Nos 40 anos de vida do Fundo de Garantia do Tempo de Serviço - FGTS, houve muitos beneficios para o trabalhador brasileiro, mas ao mesmo tempo houve muitas perdas e injustiças para o trabalhador, que é o verdadeiro dono desta poupança. Estima-se que a perda gerada no bolso do trabalhador nestes 40 anos foi de aproximadamente R\$ 197 bilhões, conforme tabela abaixo:

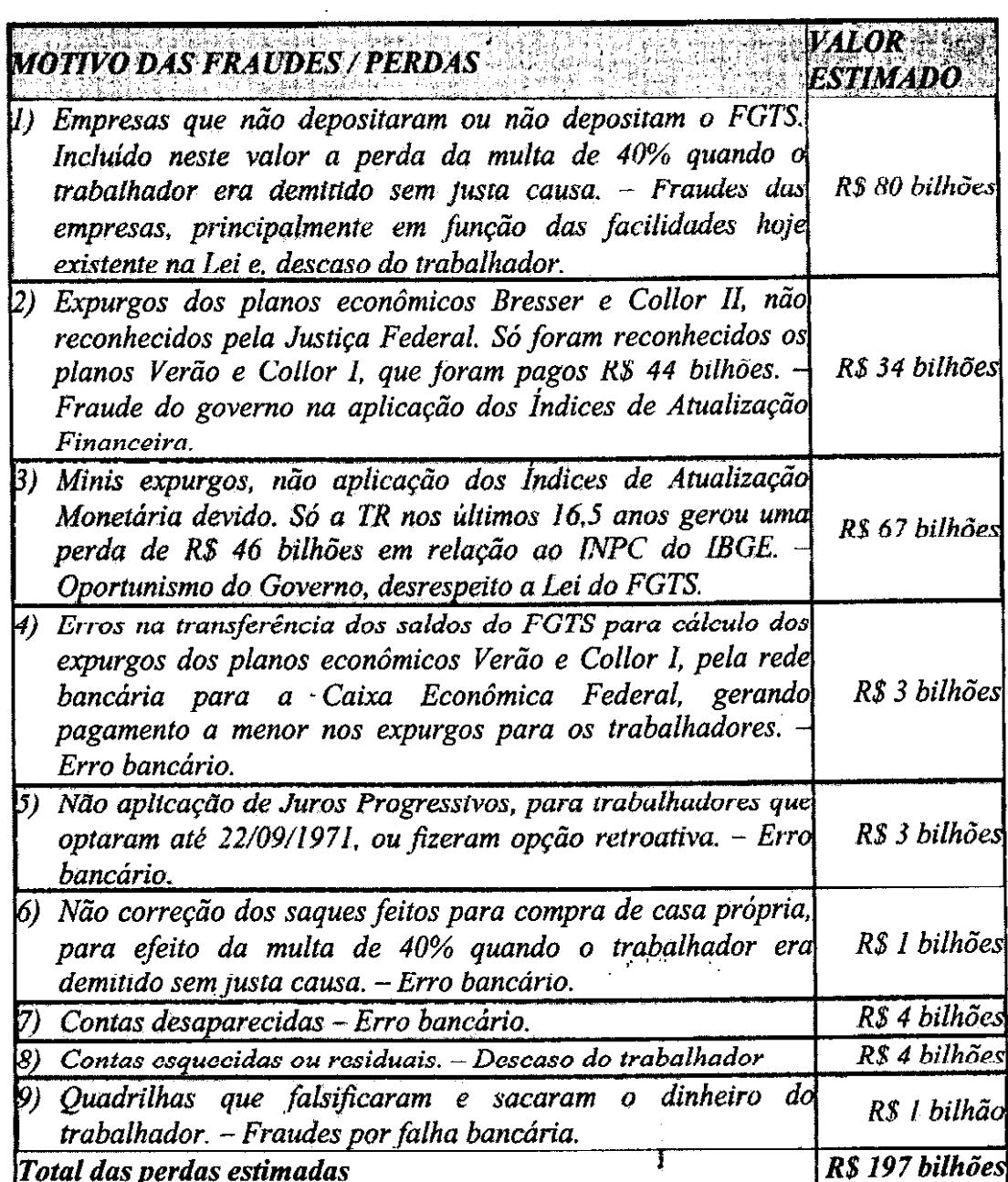

As propostas de mudança de Lei apresentadas visam:

1) Que o índice de Atualização Monetária, que atualiza o saldo das contas do FGTS, passe de TR para o INPC do IBGE.

Nos últimos 16,5 anos que teve a Taxa Referencial como índice de Atualização Monetária, se comparada com o INPC do IBGE, houve uma perda para o trabalhador na ordem de R\$ 46 bilhões, se comparada ao IPC da FIPE a perda foi de R\$ 57 bilhões, e se comparada ao IGP-M da Fundação Getulio Vargas a perda foi de R\$ 100 bilhões.

Com a aplicação do redutor no rendimento da TR aplicado em março e julho de 2007, a TR poderá chegar a ter um rendimento zero, não corrigindo a perda gerada pela inflação que tem por objetivo manter o poder aquisitivo do FGTS. Mais detalhes Ver Perdas da TR no FGTS.

#### **IMPACTOS:**

- a) TRABALHADOR: Evitar que sua poupança continue tendo perda por um indice que não repõe as perdas inflacionárias:
- b) FGTS: Aumento no saldo do FGTS, mais dinheiro para investimento, permitindo mais investimentos;
- c) MUTUÁRIO DO SISTEMA FINANCEIRO DA HABITAÇÃO: Apesar de gerar um aumento na prestação da casa própria, este impacto é 100% absorvida pelo próprio aumento da renda, através de aumentos salariais que hoje repõe no mínimo a inflação, como também aumento da aposentadoria com base na inflação do INPC do IBGE.

2) Oue 50% (cinquenta por cento) do lucro obtido com o FGTS nos financiamentos de casa própria e obras de infra-estrutura e saneamento básico seja repassado para o trabalhador. No caso, quando o governo financia imóveis no Sistema Financeiro da Habitação, atualmente cobra Juros Anuais de 8,16% e, paga ao poupador do FGTS 3% de Juros Anuais, obtendo assim lucro nesta operação. O lucro obtido vai todo para a conta Patrimônio Liquido do FGTS, que é um Fundo de reserva para cobrir as despesas operacionais e eventuais do próprio FGTS. Consideramos que é justo, que se é a partir do dinheiro do trabalhador é que se obtém este lucro, que parte dele vá para o dono do dinheiro.

É importante destacar, que todo esse lucro vai para a conta Patrimônio Liquido do FGTS, que atualmente tem uma reserva de R\$ 25 bilhões. Somente em 2006 houve um aumento de R\$ 6.276 bilhões, ou seja:

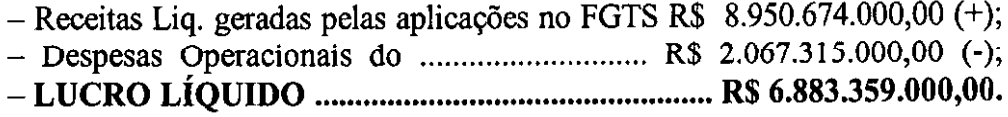

O que está se pedindo, é que a partir do proximo exercício 50% deste lucro, seja distribuído proporcional pelos trabalhadores que tem conta vinculada no FGTS. Neste caso o Patrimônio Líquido do FGTS, começa com uma reserva de R\$ 25 bilhões, o que não afetará sua gestão, nem afetará o dinheiro do FGTS para investimentos, já que o lucro que será repassado ao trabalhador continuará nas contas disponíveis para novos investimentos.

#### **IMPACTOS:**

a) TRABALHADOR: Aumento nos rendimentos do FGTS, ou seja, ele passa a ganhar com os lucros obtidos pela aplicação do seu dinheiro;

- b) FGTS: Aumento no saldo das contas vinculadas dos trabalhadores no FGTS, permitindo mais investimentos;
- c) PATRIMÔNIO LÍQUIDO DO FGTS: Diminuição do aumento deste Fundo de Reserva, não gerando impacto, pois ele se auto sustenta com a própria lucratividade do FGTS:
- d) CAIXA ECONÔMICA, FEDERAL: Não afetará no seu rendimento como Gestora do FGTS.

3) Que o trabalhador possa aplicar até 20% do seu FGTS em Fundos de Ações e Investimentos. Para ter em parte do seu FGTS um rendimento melhor que os atuais 3% de Juros Anuais + Atualização Monetária.

Com esta medida será mantido 80% (oitenta por cento) do FGTS nas aplicações já previstas em moradia popular e obras de Infra-Estrutura e Saneamento Básico Urbano, mas permitira que em pelo menos parte da sua poupança FGTS, o trabalhador tenha um rendimento melhor que os 3% (três por cento) de Juros Anuais mais Atualização Monetária, que hoje é o pior investimento em termos de retorno existente.

Para esta condição de saque será adotada as mesmas regras dos Fundos Mútuos de Privatização da Petrobrás e da Vale do Rio Doce, sendo que neste caso, só existirão os Fundos de Carteira Livre, conforme anexo I. Neste caso, uma vez que o trabalhador opte em investir até 20% (vinte por cento) do seu FGTS, além de aplicar 20% do saldo existente no momento, fica automaticamente autorizado a que mensalmente 20% dos novos depósitos também sejam aplicados no Fundo ou Fundos de Investimentos escolhidos pelo trabalhador.

Esta medida também trará beneficios para as empresas e o governo, que poderão captar dinheiro para investimento visando crescimento e geração de cmpregos.

#### **IMPACTOS:**

- a) TRABALHADOR: Possibilidade de uma ganho maior que os 3% de Juros Anuais em parte de sua poupança, pois a Atualização Monetária, tem por objetivo repor as perdas geradas pela inflação;
- b) FGTS: Diminuição do Patrimônio, sem comprometer sua capacidade de investimentos em Habitação, Sancamento Básico e Infra-Estrutura, pois a cada ano tem aumento o saldo, permitindo manter as metas de investimentos:
- c) GOVERNO: Diminuição do lucro obtido com o FGTS.

4) Que diminua de 3 anos para 1 ano o prazo para o trabalhador poder sacar o FGTS de conta inativa, quando estiver fora do regime do FGTS.

Face a alta taxà de desemprego no país, está cada vez mais difícil o trabalhador conseguir um novo emprego, ou precisar desta poupança para investir em um negócio próprio, ou por outras necessidades. Três anos é hoje um prazo muito longo, muitas vezes prejudicando o trabalhador que é dono desta poupanca.

## **IMPACTOS:**

- a) TRABALHADOR: Melhorar a condição de saque em caso de desemprego:
- b) FGTS: Diminuição no Patrimônio para investimentos, que na verdade não representa 2% (dois por cento), pois o que vai acontecer é, que haverá menos 2 anos para poder trabalhar com este dinheiro;

5) Oue diminua de 70 para 60 anos de idade o direito do trabalhador sacar a qualquer momento seu FGTS. Este código de saque foi criado pela Medida Provisória 2.164, de 2001.

Com isso estará se respeitando o Estatuto do Idoso e, principalmente permitindo o trabalhador poder usar o seu dinheiro no FGTS com vida e saúde.

O Código acima citado hoje não chega a beneficiar nem 1.000 trabalhadores, com a mudança proposta este número aumentará, principalmente levando-se em consideração que pelas novas regras de aposentadoria, o trabalhador se aposentará por idade, sendo de 65 anos para o homem e, 60 anos para a mulher. Um outro fator importante, é que a média de vida do brasileiro é de 68 anos, sendo de 64.8 para o homem, e de 72 anos para a mulher, o que significa dizer, que a maioria dos trabalhadores morrerão antes de atingir a idade de 70 anos.

#### **IMPACTOS:**

- deixou a) TRABALHADOR: Justica quem iá Social. para compulsoriamente seu dinheiro, por mais de 44 anos (como exemplo um trabalhador que começou a trabalhar com 16 anos de idade), poder usufruir em vida e com saúde do mesmo;
- b) FGTS: Diminuição no Patrimônio do FGTS para investimentos, que representa cerca de 5% (cinco por cento).

6) Diminuir de 30 anos para 12 meses o prazo para recolhimento do FGTS em atraso. Evitar com isso, que o trabalhador tenha um prejuízo total do seu FGTS, por situações de empresas que fecham por falência. Neste caso o prejuízo do trabalhador será de no máximo um ano e a multa de 40%.

Atualmente pode chegar até a 30 anos. Exemplos recentes como: A Vasp, Rede Manchete, e milhares de outras empresas nestes últimos 40 anos. Um prejuízo estimado em mais de R\$ 70.000.000.000,00 (setenta bilhões de reais) para o bolso do trabalhador.

6.1) No caso, da empresa ultrapassar o prazo de 12 meses estipulados, o débito será inscrito na Divida Ativa da União, passando o governo a fazer a cobrança judicialmente.

6.2) Para os valores de FGTS não recolhidos até a sansão da nova Lei, adota-se as regras da Lei 9.964 de 10 de abril de 2000 em seu arts. 6°, 7° e

8°, que alterou o Artigo 22 da Lei 8.036, objetivando promover a regularização dos créditos em aberto do FGTS, diminuindo a Multa por atraso em 50%, passando para:

6.2.1) De 10% para 5% no mês do vencimento da obrigação;

6.2.2) De 20% para 10% a partir do mês seguinte ao do vencimento da obrigação.

6.3) Para os meses em atraso a partir da sansão das mudanças propostas, a multa por atraso volta a ser de:

6.3.1) 10% (dez por cento) mo mês do vencimento da obrigação;

6.3.2) 20% a partir do mês seguinte ao do vencimento da obrigação.

6.4) 75% da multa arrecadada já será repassada para o trabalhador prejudicado.

Esta alteração também trará os seguintes benefícios:

- a) Desestimulará a Indústria da Multa;
- b) Aumentará o saldo do FGTS, em função de uma menor sonegação e inadimplência:
- c) Evitará grandes perdas para o trabalhador, no saldo e na multa de 40%;
- d) Evitará a perda por depósitos executados após o saque do trabalhador, ficando este dinheiro para o governo na conta Patrimônio Liquido do FGTS:
- e) Permitirá o trabalhador comprar um imóvel, ou sacar o seu dinheiro corretamente para outros usos previstos no FGTS.

Atualmente estima-se que pelo menos 250 mil empresas não depositam regularmente o FGTS do trabalhador. Em 1997 este número estava em 500 mil empresas.

#### **IMPACTOS:**

- a) TRABALHADOR: Diminuição do risco de perdas no FGTS;
- b) FGTS: Aumento no saldo das contas vinculadas dos trabalhadores no FGTS, permitindo mais investimentos;
- c) EMPRESAS: Diminuição de passivos trabalhistas, já que a Lei não permitirá tantas facilidades, principalmente para maus empresários;
- d) CAIXA ECONÔMICA FEDERAL: Menos despesa e trabalho com empresas devedoras. Pelo balanço do FGTS de 2006, são 270.113 empresas.

7) Ouando a empresa recolher o FGTS em atraso, que 75% (setenta e cinco por cento) da multa paga pelo recolhimento em atraso no FGTS, seja repassada para o trabalhador prejudicado. Desde a criação do FGTS, toda a Multa recebida, vai para a conta Patrimônio Liquido do FGTS, ou seja, fica toda a multa com o governo, o que é injusto, pois o único prejudico pelo não recolhimento do FGTS é o trabalhador, que deixou por exemplo de:

- a) Comprar um imóvel;
- b) Receber os expurgos dos Planos Verão e Collor I;
- c) A multa de 40% (quarenta por cento) em caso de demissão sem Justa Causa, ou um valor menor que o devido;
- d) Sacar o FGTS correto em caso de aposentadoria e outros motivos previstos.

Outra agravante nesta situação, é o estímulo a Indústria da Multa do Governo, ou seja, criar facilidades para que a empresa atrase, pois toda a multa como exposto, vai para o governo.

# **IMPACTOS:**

- a) TRABALHADOR: Receber uma indenização pelos prejuízos gerados pelo não depósito no prazo;
- b) FGTS: Não gera impacto, pois este dinheiro será creditado na conta vinculada do trabalhador no FGTS, mantendo assim o Patrimônio para investimentos:
- c) PATRIMÔNIO LIQUIDO DO FGTS: Diminuição de uma fonte de recursos, pois não ficará com 100% do dinheiro da multa;

8) Que o Conselho Curador do FGTS, que decide o destino das aplicações do dinheiro do FGTS, seja paritário tendo o mesmo número de representantes entre trabalhadores, empresários e governo, e que haja o revezamento na presidência do Conselho Curador, como acontece em qualquer Conselho que seja tripartite e paritário, exemplo o CODEFAT. Atualmente os trabalhadores e empresários tem 4 representantes cada um e,

o governo tem 8 mais o voto de minerva em caso de empate, que é do presidente do Conselho Curador, que no caso, é o Ministro do Trabalho e Emprego.

Com isso, as decisões sobre o destino do FGTS serão mais equilibradas, onde cada parte envolvida terá o mesmo peso.

#### **IMPACTOS:**

- a) TRABALHADOR: Maior representatividade dos trabalhadores no destino do seu dinheiro;
- b) EMPRESAS: Maior representatividade de quem deposita o dinheiro o do trabalhador:
- c) GOVERNO: Perda do monopólio sobre as decisões no FGTS.

# **BENEFÍCIOS GERADOS:**

#### 1)Trabalhadores:

1.1) Eliminação das perdas geradas pela TR, em função de não repor a inflação;

1.2) Melhora no rendimento do FGTS com o repasse dos lucros obtidos com a aplicação do mesmo nas linhas de financiamento do governo para habitação, saneamento básico e infra-estrutura;

1.3) Diminuição das perdas por falta de depósito do FGTS, no máximo para um ano, em vez dos atuais 30 anos;

1.4) Ter uma indenização pelo prejuízo de não ter seu FGTS depositado no prazo:

1.5) Poder a partir dos 60 anos sacar seu FGTS a qualquer momento;

1.6) Poder ter um melhor rendimento em parte do seu FGTS;

1.7 Ter mais poder nas decisões para investimento do FGTS, através de seus representantes;

1.8) Diminuição de fraudes na multa dos 40% do FGTS em caso de demissão sem justa causa;

1.9) Eliminação de desrespeito da Caixa Econômica Federal em casos como; Não pagamento de Juros Progressivos / Não pagamento dos valores integrais dos direitos dos trabalhadores em caso de ações judiciais / Melhor atendimento dos trabalhadores, que são os donos do dinheiro do FGTS;

1.10) Diminuição de perdas por contas de FGTS desaparecidas e esquecidas.

1.11) Ter mais poder de decisão nos destinos do FGTS, através de uma representatividade equilibrada no Conselho Curador do FGTS.

# 2) Empresas:

2.1) Não acumular um passivo de FGTS, que possa tornar a empresa inviável, principalmente com o pagamento, das multas;

2.2) Ter mais poder de decisão nos destinos do FGTS, através de uma representatividade equilibrada no Conselho Curador do FGTS.

## 3) Mercado de Ações e Fundos de Investimentos:

As empresas com ações na Bolsa de Valores, poderão captar um dinheiro mais barato para poder investir no crescimento, com o consequente aumento de empregos e riquezas para o país. O governo poderá captar recursos para os Fundos de Investimentos em Infra-Estrutura e Saneamento Básico.

#### 4) FGTS:

Diminuição da inadimplência, com o aumento dos depósitos mensais e aceleração no recolhimento dos depósitos em atraso.

## 5) Caixa Econômica Federal:

Diminuição de ações contra a CEF, por problemas originados por erros operacionais e não depósitos das empresas. Menos trabalho com cobranças em atraso, consequente diminuição de custos operacionais e judiciais.

#### 6) Justiça Federal:

Menos ações referentes a problemas com o FGTS, desafogando a justiça para outros processos.

#### 7) Justiça do Trabalho:

Diminuição de ações em consequência de não depósito do FGTS, Multa de 40% em caso de emissão sem justa causa;

## 8) Governo Federal:

Mais dinheiro no FGTS para investimento em moradia, obras de Infra-Estrutura e Saneamento Básico.

Por se tratar de projeto de JUSTICA, RESPEITO, E CIDADANIA AO TRABALHADOR BRASILEIRO, manifestada pela assinatura de mais de 1.256.000 cidadãos e trabalhadores brasileiros em cinco estados com o mínimo de 3% de assinaturas dos eleitores deste estados, e atendendo o artigo 61, parágrafo 2º da Constituição Federal, temos a certeza de contar com a aprovação dos Deputados Federais, Senadores e do Presidente da República, eleitos pelo voto destes cidadãos."

Por todos esses motivos acima arrollados, peço a meus pares a aprovação do Projeto de Lei em apreço.

Sala das Sessões. 9 de outubro de 2007.

LEGISLACÃO CITADA

#### LEI Nº 8.036, DE 11 DE MAIO DE 1990.

Vide Lei nº 9.012, de 1995

Dispõe sobre o Fundo de Garantia do Tempo de Servico, e dá outras providências.

Vide texto compilado

O PRESIDENTE DA REPÚBLICA, faco saber que o Congresso Nacional decreta e eu sanciono a seguinte lei:

Art. 1º O Fundo de Garantia do Tempo de Serviço (FGTS), instituído pela Lei nº 5.107, de 13 de setembro de 1966, passa a reger-se por esta lei.

Art. 2º O FGTS é constituído pelos saldos das contas vinculadas a que se refere esta lei e outros recursos a ele incorporados, devendo ser aplicados com atualização monetária e juros, de modo a assegurar a cobertura de suas obrigações.

§ 1º Constituem recursos incorporados ao FGTS, nos termos do caput deste artigo:

a) eventuais saldos apurados nos termos do art. 12, § 4º;

b) dotações orçamentárias específicas;

c) resultados das aplicações dos recursos do FGTS;

d) multas, correção monetária e juros moratórios devidos;

e) demais receitas patrimoniais e financeiras.

§ 2° As contas vinculadas em nome dos trabalhadores são absolutamente impenhoráveis.

**COLL** 

Art. 3º O FGTS será regido segundo normas e diretrizes estabelecidas por um Conselho Curador integrado por três representantes da categoria dos empregadores, além de um representante-de cada uma-das-seguintes entidades: Ministério da Economia, Fazenda e Planejamento; Ministério do Trabalho e da Previdência Social; Ministério da Ação Social; Caixa Econômica Federal e Banco Central do Brasil.

Art. 3º O FGTS será regido segundo normas e diretrizes estabelecidas por um Conselno Curador, integrado por três representantes da categoria dos trabalhadores e três representantes da categoria dos empregadores, além de um representante de cada órgão e entidade a seguir indicados: (Redação dada pela Lei nº 9.649, de 1998) (Vide Medida Provisória nº 2.216-37, de 2001)

1 - Ministério do Trabalho; (Incluído pela Lei nº 9.649, de 1998)

II - Ministério do Planejamento e Orçamento: (Incluído pela Lei nº 9.649, de 1998)

III - Ministério da Fazenda; (Incluído pela Lei nº 9.649, de 1998)

IV - Ministério da Indústria, do Comércio e do Turismo; (Incluído pela Lei nº 9.649, de 1998)

V - Caixa Econômica Federal; (Incluído pela Lei nº 9.649, de 1998)

VI Banco Central do Brasil. (Incluído pola Lei nº 9.649, de 1998).

§ 1º A Presidência do Conselho Curador será exercida pelo representante do Ministério do Trabalho e da Previdência Social.

§ 2º Os-órgãos-oficiais far-se-ão representar, no caso des Ministérios, pelos Ministros-de Estado e, no caso dos demais orgãos, por seus Presidentes, na qualidade de membres titulares, cabendo-lhes indicar seus suplentes ao Presidente do Conselho Curador, que os nomeará.

4-2<sup>e-</sup>Os-Ministres-de-Estado-e os-Presidentes-das-entidades-mencionadas neste-artigo-serão os membros titulares do Conselho Curador, cabendo, a cada um deles, indicar o seu respectivo suplente ao Presidente do Conselho, que os nomeará. (Redação daga pela Lei nº 9.649, de 1998) (Revogado pela Medida Provisoria nº 2.216-37, de 2001)

§ 3º Os representantes dos trabalhadores e dos empregados e seus respectivos suplentes serão indicados pelas respectivas centrais sindicais e confederações nacionais e nomeados pelo Ministro do Trabalho e da Previdência Social, e terão mandato de 2 (dois) anos, podendo ser reconduzidos uma única vez

§ 4º O Conselho Curador reunir-se-á ordinariamente, a cada bimestre, por convocação de seu Presidente. Esgotado esse período, não tendo ocorrido convocação, qualquer de seus membros poderá fazê-la, no prazo de 15 (quinze) dias. Havendo necessidade, qualquer membro poderá convocar reunião extraordinária, na forma que vier a ser regulamentada pelo Conselho Curador.

§ 5º As decisões do Conselho serão tomadas com a presença, no mínimo, de 7 (sete) de seus membros, tendo o Presidente voto de qualidade. (Vide Medida Provisória nº 2.216-37, de 2001)

§ 6° As despesas porventura exigidas para o comparecimento às reuniões do Conselho constituirão ônus das respectivas entidades representadas.

§ 7º As ausências ao trabalho dos representantes dos trabalhadores no Conselho Curador, decorrentes das atividades desse órgão, serão abonadas, computando-se como jornada efetivamente trabalhada para todos os fins e efeitos legais.

§ 8º Competirá ao Ministério do Trabalho e da Previdência Social proporcionar ao Conselho Curador os meios necessários ao exercício de sua competência, para o que contará com uma Secretaria Executiva do Conselho Curador do FGTS.

§ 9<sup>°</sup> Aos membros do Conselho Curador, enquanto representantes dos trabalhadores, efetivos e suplentes, é assegurada a estabilidade no emprego, da nomeação até um ano após o término do mandato de representação, somente podendo ser demitidos por motivo de falta grave, regularmente comprovada através de processo sindical.

Art. 13. Os depósitos efetuados nas contas vinculadas serão corrigidos monetariamente com base nos parâmetros fixados para atualização dos saldos dos depósitos de poupança e capitalização juros de (três) por cento ao ano.

1º Até que ocorra a centralização prevista no item I do art. 7º, a atualização monetária e a capitalização de juros correrão à conta do Fundo e o respectivo crédito será efetuado na conta vinculada no primeiro dia útil de cada mês, com base no saldo existente no primeiro dia útil do mês anterior, deduzidos os saques ocorridos no período.

2º Após a centralização das contas vinculadas, na Caixa Econômica Federal, a atualização monetária e a capitalização de juros correrão à conta do Fundo e o respectivo crédito será efetuado na conta vinculada, no dia 10 (dez) de cada mês, com base no saldo existente no dia 10 (dez) do mês anterior ou no primeiro dia útil subsequente, caso o dia 10 (dez) seja feriado bancário, deduzidos os saques ocorridos no período.

3° Para as contas vinculadas dos trabalhadores optantes existentes à data de 22 de setembro de 1971, a capitalização dos juros dos depósitos continuará a ser feita na seguinte progressão, salvo no caso de mudanca de empresa, quando a capitalização dos juros passará a ser feita à taxa de 3 (três) por cento ao ano:

1 - 3 (três) por cento, durante os dois primeiros anos de permanência na mesma empresa;

II - 4 (quatro) por cento, do terceiro ao quinto ano de permanência na mesma empresa;

III - 5 (cinco) por cento, do sexto ao décimo ano de permanência na mesma empresa;

IV - 6 (seis) por cento, a partir do décimo primeiro ano de permanência na mesma empresa.

4º O saldo das contas vinculadas é garantido pelo Governo Federal, podendo ser instituído seguro especial para esse fim.

Art. 20. A conta vinculada do trabalhador no FGTS poderá ser movimentada nas seguintes situações:

-I - despedida sem justa causa, inclusive a indireta, de culpa recíproca e de força maior, comprovada com pagamento des valores de que trata o art. 18; I - despedida sem justa causa, inclusive a indireta, de culpa recíproca e de força maior, comprovada com o depósito dos valores de que trata o artigo 18. (Redação dada pela Lei nº  $9.491$  de  $1997$ 

I - despedida sem justa causa, inclusive a indireta, de culpa recíproca e de forca major: (Redação dada pela Medida Provisória nº 2.197-43, de 2001)

Il - extinção total da empresa, fechamento de quaisquer de seus estabelecimentos, filiais ou agências, supressão de parte de suas atividades, ou ainda falecimento do empregador individual sempre que qualquer dessas ocorrências implique rescisão de contrato de trabalho, comprovada por declaração escrita da empresa, suprida, quando for o caso, por decisão judicial transitada em julgado;

Il - extinção total da empresa, fechamento de quaisquer de seus estabelecimentos, filiais ou agências, supressão de parte de suas atividades, declaração de nulidade do contrato de trabalho nas condições do art. 19-A, ou ainda falecimento do empregador individual sempre que qualquer dessas ocorrências implique rescisão de contrato de trabalho, comprovada por declaração escrita da empresa, suprida, quando for o caso, por decisão judicial transitada em julgado; (Redação dada pela Medida Provisória nº 2.164-41, de 2001)

III - aposentadoria concedida pela Previdência Social;

IV - falecimento do trabalhador, sendo o saldo pago a seus dependentes, para esse fim habilitados perante a Previdência Social, segundo o critério adotado para a concessão de pensões por morte. Na falta de dependentes, farão jus ao recebimento do saldo da conta vinculada os seus sucessores previstos na lei civil, indicados em alvará judicial, expedido a requerimento do interessado, independente de inventário ou arrolamento:

V - pagamento de parte das prestações decorrentes de financiamento habitacional concedido no âmbito do Sistema Financeiro da Habitação (SFH), desde que:

a) o mutuário conte com o mínimo de 3 (três) anos de trabalho sob o regime do FGTS, na mesma empresa ou em empresas diferentes:

b) o valor bloqueado seja utilizado, no mínimo, durante o prazo de 12 (doze) meses;

c) o valor do abatimento atinja, no máximo, 80 (oltenta) por cento do montante da prestação;

VI - liquidação ou amortização extraordinária do saldo devedor de financiamento imobiliário, observadas as condições estabelecidas pelo Conselho Curador, dentre elas a de que o financiamento seja concedido no âmbito do SFH e haja interstício mínimo de 2 (dois) anos para cada movimentação;

VII - pagamento total ou parcial do preco da aguisição de moradia própria, observadas as sequintes condicões:

a) o mutuário deverá contar com o mínimo de 3 (três) anos de trabalho sob o regime do FGTS, na mesma empresa ou empresas diferentes:

b) seja a operação financiável nas condições vigentes para o SFH;

-VIII - quando permanecer 3 (três) anos ininterruptos, a partir da vigência desta lei, sem crédito de depósitos:

VIII - quando o trabalhador permanecer três anos ininterruptos, a partir de 1º de junho de 1990, fora do regime do FGTS, podendo o saque, neste caso, ser efetuado a partir do mês de aniversário do titular da conta. (Redação dada pela Lei nº 8.678, de 1993)

IX - extinção normal do contrato a termo, inclusive o dos arabalhadores temporários regidos pela Lei nº 6.019, de 3 de janeiro de 1974:

X - suspensão total do trabalho avulso por período igual ou superior a 90 (noventa) dias, comprovada por declaração do sindicato representativo da categoria profissional.

XI - quando o trabalhador ou qualquer de seus dependentes for acometido de neoplasia maligna. (Incluído pela Lei nº 8.922, de 1994)

XII - aplicação em quotas de Fúndos Mútuos de Privatização, regidos pela Lei nº 6.385, de 7 de dezembro de 1976, permitida a utilização máxima de 50 % (cinquenta por cento) do saldo existente e disponível em sua conta vinculada do Fundo de Garantia do Tempo de Serviço, na data em que exercer a opção. (Incluído pela Lei nº 9.491, de 1997) (Vide Decreto nº 2.430, 1997)

XIII - quando o trabalhador ou qualquer de seus dependentes for portador do vírus HIV; (Incluído pela Medida Provisória nº 2.164-41, de 2001)

XIV - quando o trabalhador ou qualquer de seus dependentes estiver em estágio terminal, em razão de doença grave, nos termos do regulamento; (Incluído pela Medida Provisória nº 2.164-41, de 2001)

XV - quando o trabalhador tiver idade igual ou superior a setenta anos. (Incluído pela Medida Provisória nº 2.164-41, de 2001)

XVI - necessidade pessoal, cuja urgência e gravidade decorra de desastre natural, conforme disposto em regulamento, observadas as seguintes condições: (Incluído pela Lei nº 10.878, de 2004)

a) o trabalhador deverá ser residente em áreas comprovadamente atingidas de Município ou do Distrito Federal em situação de emergência ou em estado de calamidade pública, formalmente reconhecidos pelo Governo Federal; (Incluido pela Lei nº 10.878, de 2004)

b) a solicitação de movimentação da conta vinculada será admitida até 90 (noventa) dias após a publicação do ato de reconhecimento, pelo Governo Federal, da situação de emergência ou de estado de calamidade pública; e (Incluído pela Lei nº 10.878, de 2004)

16

c) o valor máximo do saque da conta vinculada será definido na forma do regulamento. (Incluido pela Lei nº 10.878, de 2004)

#### XVII (Vide Medida Provisória nº 349, de 2007)

XVII - integralização de cotas do FI-FGTS, respettado o disposto na alínea i do inciso XIII do caput do art. 5<sup>2</sup> desta Lei, permitida a utilização máxima de 10% (dez por cento) do saldo existente e disponível na data em que exercer a opção. (Incluído pela Lei nº 11.491, de 2007)

§ 1º A regulamentação das situações previstas nos incisos I e II assegurar que a retirada a que faz jus o trabalhador corresponda aos depósitos efetuados na conta vinculada durante o período de vigencia do último contrato de trabalho, acrescida de juros e atualização monetária, deduzidos os sagues.

§ 2º O Conselho Curador disciplinará o disposto no inciso V, visando beneficiar os trabalhadores de baixa renda e preservar o equilíbrio financeiro do FGTS.

§ 3º O direito de adquirir moradia com recursos do FGTS, pelo trabalhador, só poderá ser exercido para um único imóvel.

§ 4° O imóvel objeto de utilização do FGTS somente poderá ser objeto de outra transação com recursos do fundo, na forma que vier a ser regulamentada pelo Conselho Curador.

§ 5° O pagamento da retirada após o período previsto em regulamento, implicará atualização monetária dos valores devidos.

§ 6° Os recursos aplicados em quotas dos Fundos Mútuos de Privatização, referidos no inciso XII deste artigo, serão destinados a aquisições de valores mobiliários, no âmbito de Programa Nacional de Desestatização, instituído pela Lei-n° 8.031, de 12 de abril de 1990, e de programas estaduais de desestatização, desde que, em ambos os casos, tais destinações sejam aprovadas pelo Conselho Nacional de Desestatização. (Incluído pela Lei nº 9.491, de 1997) -<del>§ 7° Os valores mobiliários de que trata o parágrafo anterior só poderão ser integralmente</del> vendidos, pelos respectivos Fundos, seis meses após sua aquisicão, podendo ser alienada, em prazo-inferior, parcela equivalente a 10 % (dez por cento) do valor-adquirido, autorizada a livre aplicação do produto dessa alienação, nos termos da Lei nº 6.385, de 1976. (Incluído pela Lei nº  $9.491, de 1997$ 

§ 6<sup>º</sup> Os recursos aplicados em cotas de fundos Mútuos de Privatização, referidos no inciso XII, serão destinados, nas condições aprovadas pelo CND, a aquisições de valores mobiliários, no âmbito do Programa Nacional de Desestatização, de que trata a Lei nº 9.491, de 1997, e de programas estaduais de desestatização, desde que, em ambos os casos, tais destinações sejam aprovadas pelo CND. (Redação dada pela Lei nº 9.635, de 1998)

§  $7^{\circ}$  Ressalvadas as alienações decorrentes das hipóteses de que trata o §  $8^{\circ}$ , os valores mobiliários a que se refere o parágrafo anterior só poderão ser integralmente vendidos, pelos respectivos Fundos, seis meses após a sua aquisição, podendo ser alienada em prazo inferior parcela equivalente a 10% (dez por cento) do valor adquirido, autorizada a livre aplicação do produto dessa alienação, nos termos da Lei nº 6.385, de 7 de dezembro de 1976. (Redação dada pela Lei nº 9.035, de 1998)

§ 8° As aplicações em Fundos Mútuos de Privatização são nominativas, impenhoráveis e, salvo as hipóteses previstas nos incisos l a IV e VI a XI deste artigo e o disposto na Lei nº 7.670. de 8 de setembro de 1988, indisponíveis por seus titulares (Incluido pela Lei nº 9,491, de 1997). (Vide Decreto nº 2.430, 1997) - (Vide Medida Provisória nº 349, de 2007)

§ 8<sup>2</sup> As aplicações em Fundos Mútuos de Privatização e no FI-FGTS são nominativas, impenhoráveis e, salvo as hipóteses previstas nos incisos I a XI e XIII a XVI do caput deste artigo, indisponíveis por seus titulares. (Redação dada pela Lei nº 11.491, de 2007)

§ 9° Decorrido o prazo mínimo de doze meses, contados da efetiva transferência das quotas para os Fundos Mútuos de Privatização, os titulares poderão optar pelo retorno para sua conta vinculada no Fundo de Garantia do Tempo de Serviço. (Incluído pela Lei nº 9.491, de 1997)

§ 10. A cada período de seis meses, os titulares das aplicações em Fundos Mútuos de Privatização poderão transferi-las para outro fundo de mesma natureza. (Incluido pela Lei nº 9.491, de 1997)

§ 11. O montante das aplicações de que trata o § 6° deste artigo ficará limitado ao valor dos créditos contra o Tesouro Nacional de que seja titular o Fundo de Garantia do Tempo de Serviço. (Incluído pela Lei nº 9.491, de 1997)

§ 12. Desde que preservada a participação individual dos quotistas, será permitida a constituição de clubes de investimento, visando a aplicação em quotas de Fundos Mútuos de Privatização. (Incluído pela Lei nº 9.491, de 1997)

<del>- § 13. A garantia a que alude o § 4° do art. 13 desta Lei não compreende as aplicações a que</del> se refere o inciso XII deste artigo. (Incluído pela Lei nº 9.491, de 1997) (Vide Medida Provisória nº 349, de 2007)

§ 14. O Imposto de Renda incidirá exclusivamente sobre os ganhos dos Fundos Mútuos de Privatização que excederem a remuneração das contas vinculadas do Fundo de Garantia do Tempo de Servico, no mesmo período. (Incluído pela Lei nº 9.491, de 1997). (Vide Medida Provisória nº 349, de 2007)

§ 15. Os recursos automaticamente transferidos da conta do titular no Fundo de Garantia do Tempo de Serviço em razão da aquisição de ações não afetarão a base de cálculo da multa rescisória de que tratam os parágrafos 1° e 2° do art. 18 desta Lei, (Incluído pela Lei nº 9,491, de 1997) (Vide Medida Provisória nº 349, de 2007)

 $\S$  13  $\,$  A garantia a que alude o  $\S$  4 $^2$  do art. 13 desta Lei não compreende as aplicações a que se referem os incisos XII e XVII do caput deste artigo. (Redação dada pela Lei nº 11.491, de 2007)

§ 14. Ficam isentos do imposto de renda: (Redação dada pela Lei nº 11.491, de 2007)

1 - a parcela dos ganhos nos Fundos Mútuos de Privatização até o limite da remuneração das contas vinculadas de que trata o art. 13 desta Lei, no mesmo período; e (Incluído pela Lei nº 11.491, de 2007)

II - os ganhos do FI-FGTS e do Fundo de Investimento em Cotas - FIC, de que trata o § 19 deste artigo. (Incluído pela Lei nº 11.491, de 2007)

§ 15. A transferência de recursos da conta do titular no Fundo de Garantia do Tempo de Serviço em razão da aquisição de ações, nos termos do inciso XII do caput deste artigo, ou de cotas do FI-FGTS não afetará a base de cálculo da multa rescisória de que tratam os §§ 1º e 2º do art. 18 desta Lei. (Redação dada pela Lei nº 11.491, de 2007)

§ 16. Os clubes de investimento a que se refere o § 12 poderão resgatar, durante os seis primeiros meses da sua constituição, parcela equivalente a 5% (cinco por cento) das cotas adquiridas, para atendimento de seus desembolsos, autorizada a livre aplicação do produto dessa venda, nos termos da Lei nº 6.385, de 7 de dezembro de 1976. (Incluído pela Lei nº 9.635, de 1998)

§ 17. Fica vedada a movimentação da conta vinculada do FGTS nas modalidades previstas nos incisos V, VI e VII deste artigo, nas operações firmadas, a partir de 25 de junho de 1998, no caso em que o adquironto já soja proprietário ou promitente comprador de imóvel localizado no Município onde resida, bem como no caso em que o adquirente já detenha, em qualquer parte do País, pelo menos um financiamento nas condições do SFH. (Incluído pela Medida Provisória nº 2.197-43, de 2001)

§ 18. É indispensável o comparecimento pessoal do titular da conta vinculada para o pagamento da retirada nas hipóteses previstas nos incisos I, II, III, VIII, IX e X deste artigo, salvo em caso de grave moléstia comprovada por perícia médica, quando será paga a procurador especialmente constituído para esse fim. (Incluído pela Medida Provisória nº 2.197-43, de 2001)

§ 19. (Vide Medida Provisória nº 349, de 2007) § 20. (Vide Medida Provisória nº 340, de 2007)

§ 19. A integralização das cotas previstas no inciso XVII do caput deste artigo será realizada por meio de Fundo de Investimento em Cotas - FIC, constituído pela Caixa Econômica Federal especificamente para essa finalidade. (Incluído pela Lei nº 11.491, de 2007)

 $\mathcal{L}^{\text{max}}_{\text{max}}$  and  $\mathcal{L}^{\text{max}}_{\text{max}}$ 

§ 20. A Comissão de Valores Mobiliários estabelecerá os requisitos para a integralização das cotas referidas no § 19 deste artigo, devendo condicioná-la pelo menos ao atendimento das seguintes exigências: (Incluído pela Lei nº 11.491, de 2007)

I - elaboração e entrega de prospecto ao trabalhador; e (Incluído pela Lei nº 11.491, de 2007)

II - declaração por escrito, individual e específica, pelo trabalhador de sua ciência quanto aos riscos do investimento que está realizando. (Incluído pela Lei nº 11.491, de 2007)

<del>- Art. 21. Após a contralização das contas de que trata o art. 12 desta lei, o saldo da conta não</del> individualizada e da conta vinculada sem depósito há mais de 5 (cinco) anos será incorporado ao patrimonio-do-FGTS, resguardado o direito-do beneficiário-do-reclamar, a qualquer tempo, a reposição do valor transferido, mediante comprovação.

Art. 22. O empregador que não realizar os depósitos previstos nesta Lei, no prazo fixado no art. 15, responderá pela incidência da Taxa Referencial -- TR sobre a importância correspondente. (Redação dada pela Lei nº 9.964, de 2000)

§ 1º Sobre o valor dos depósitos, acrescido da TR, incidirão, ainda, juros de mora de 0,5% a.m. (cinco décimos por cento ao mês) ou fração e multa, sujeitando-se, também, às obrigações e sanções previstas no Decreto-Lei nº 368, de 19 de dezembro de 1968. (Redação dada pela Lei nº  $9.964$ , de  $2000$ 

 $\S 2^{\circ}$  A incidência da TR de que trata o caput deste artigo será cobrada por dia de atraso, tomando-se por base o índice de atualização das contas vinculadas do FGTS. (Redação dada pela Lei nº 9.964, de 2000)

§  $2^{\circ}$ -A. A multa referida no § 1<sup>2</sup> deste artigo será cobrada nas condições que se seguem: (Incluído pela Lei nº 9.964, de 2000)

1-5% (cinco por cento) no mês de vencimento da obrigação; (incluído pela Lei nº 9.964, de 2000)

 $|| - 10\%$  (dez por cento) a partir do mês seguinte ao do vencimento da obrigação. (Incluído pela Lei nº 9,964, de 2000)

§ 3° Para efeito de levantamento de débito para com o FGTS, o percentual de 8% (oito por cento) incidirá sobre o valor acrescido da TR até a data da respectiva operação. (Redação dada pela Lei nº 9.964, de 2000)

(Às Comissões de Assuntos Econômicos e de Assuntos Sociais, em decisão terminativa)

Publicado no Diário do Senado Federal, de 10/10/2007.